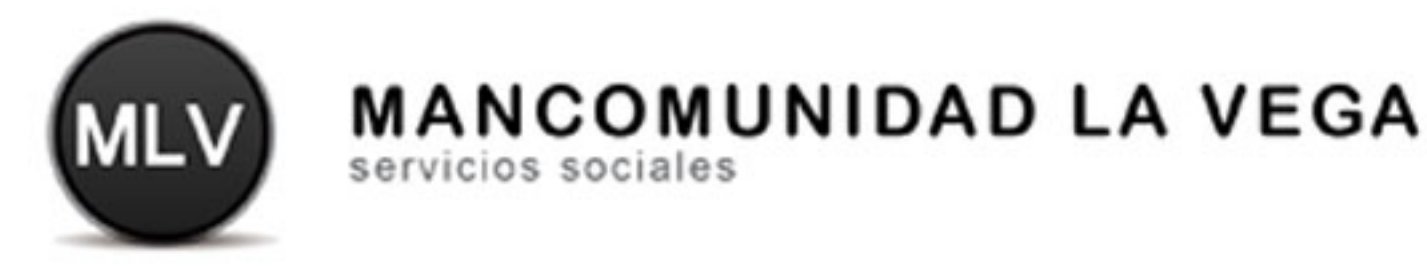

# Dossier Marketing Algorfa 2014

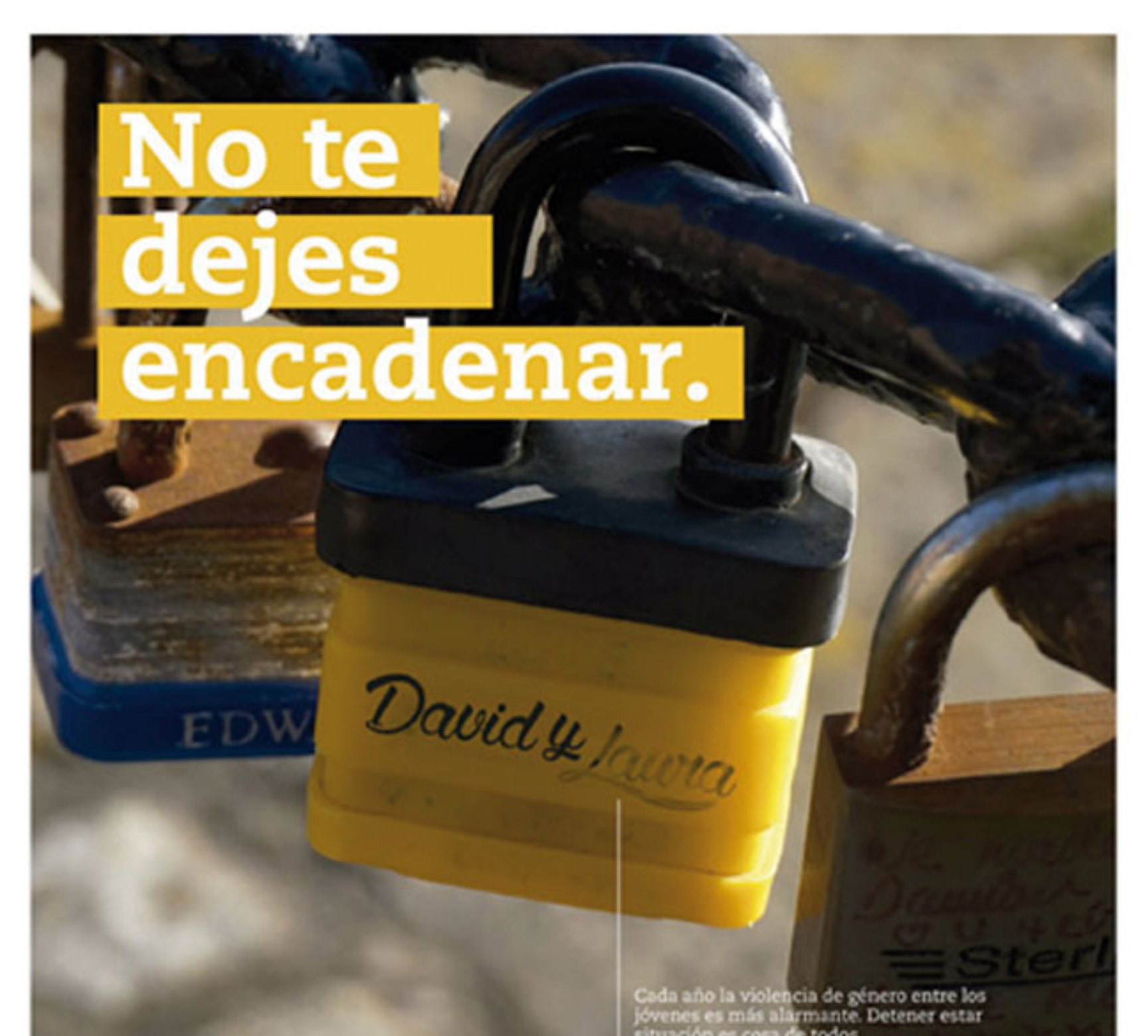

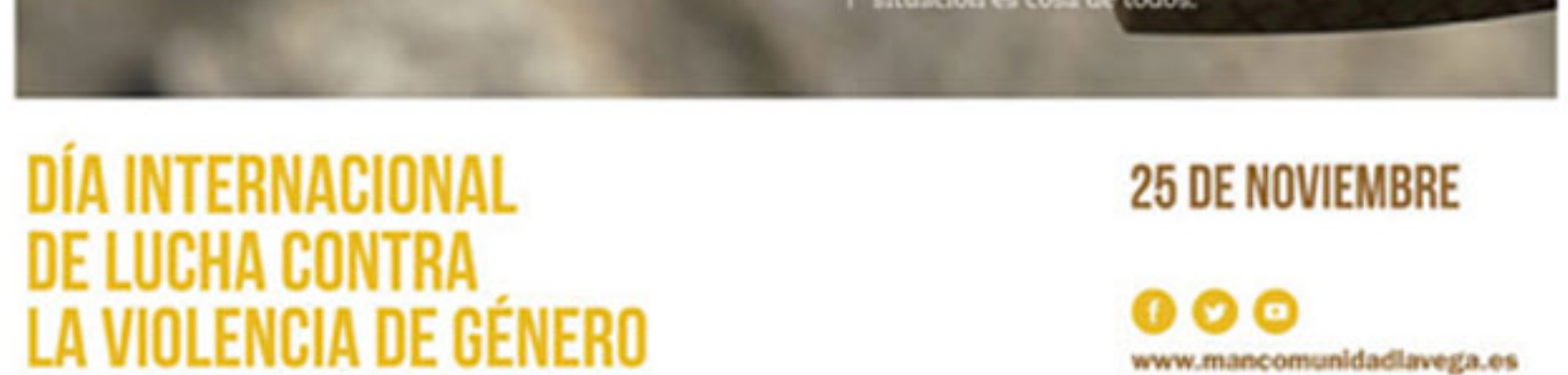

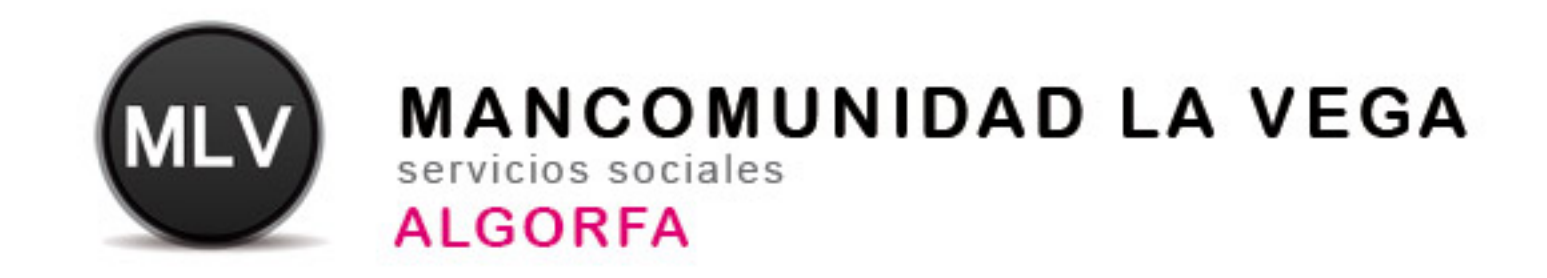

## **Dossier Marketing 2014**

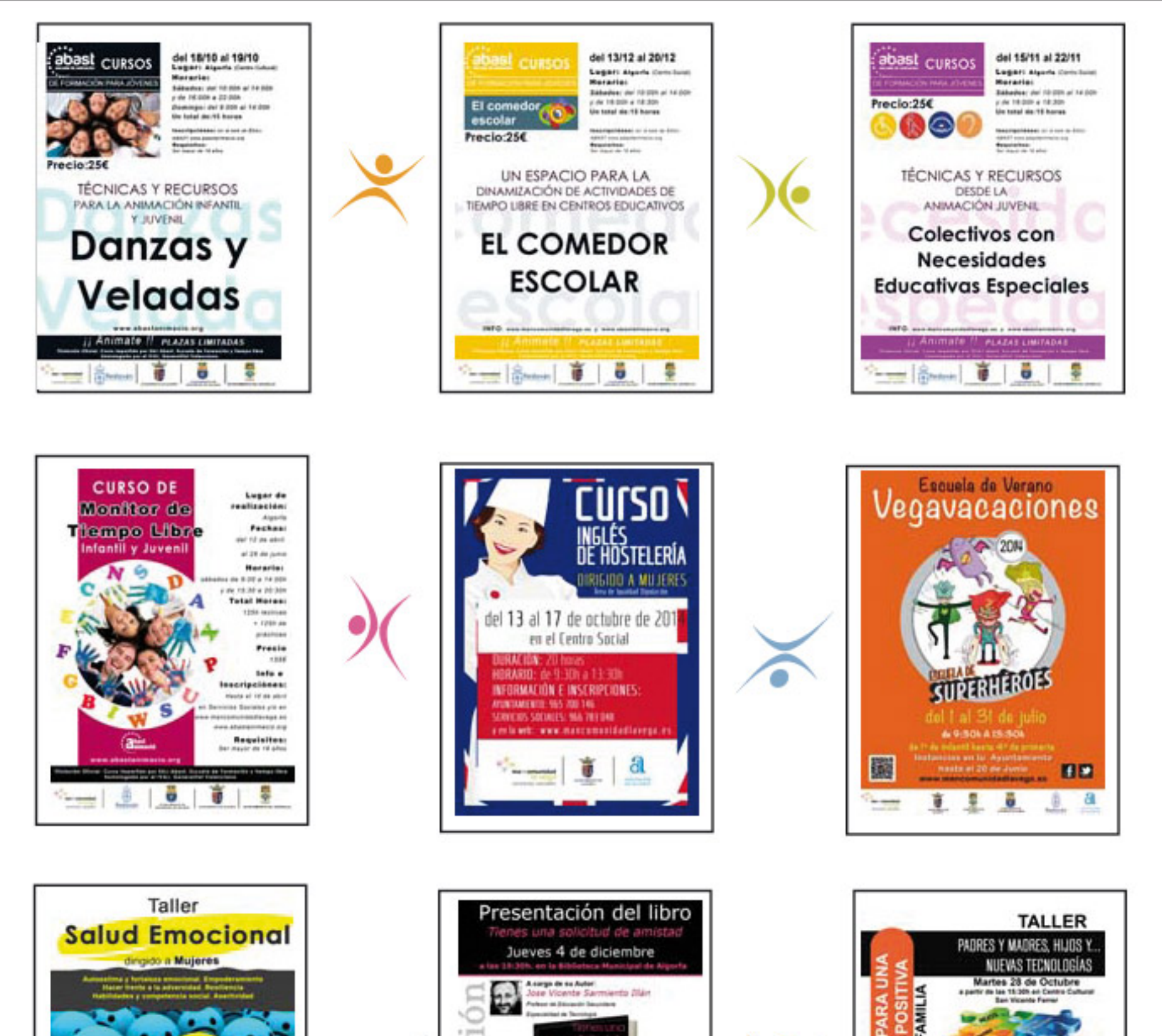

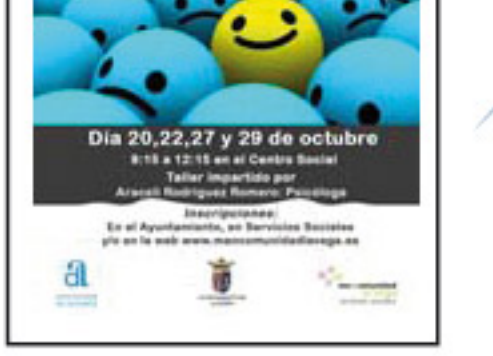

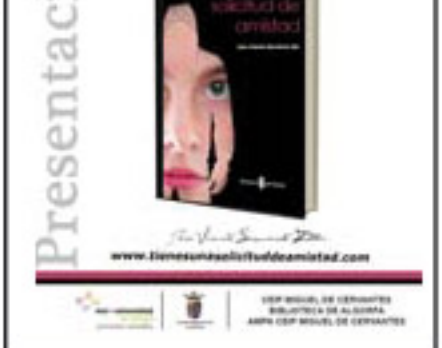

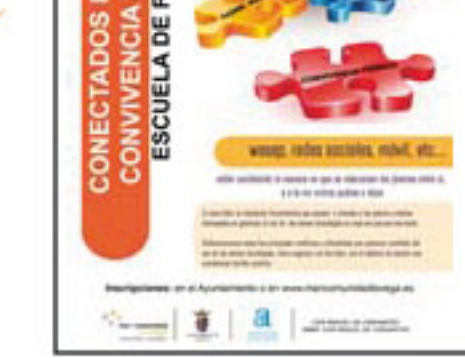

#### UNIDAD DE PLANIFICACIÓN

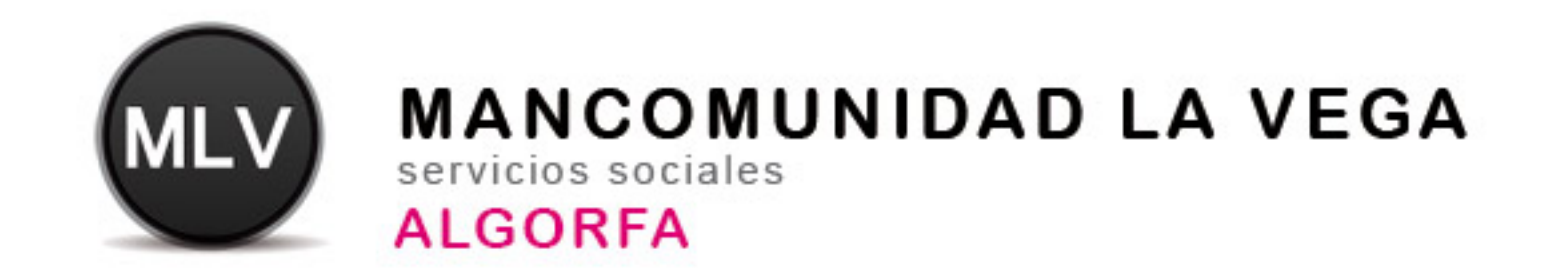

## Dossier Marketing 2014

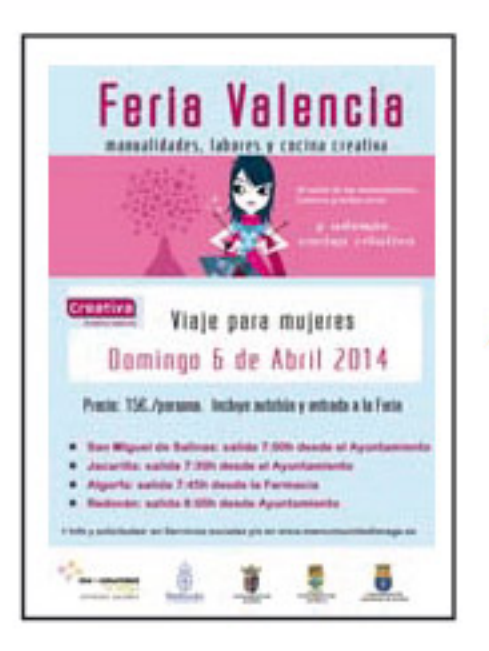

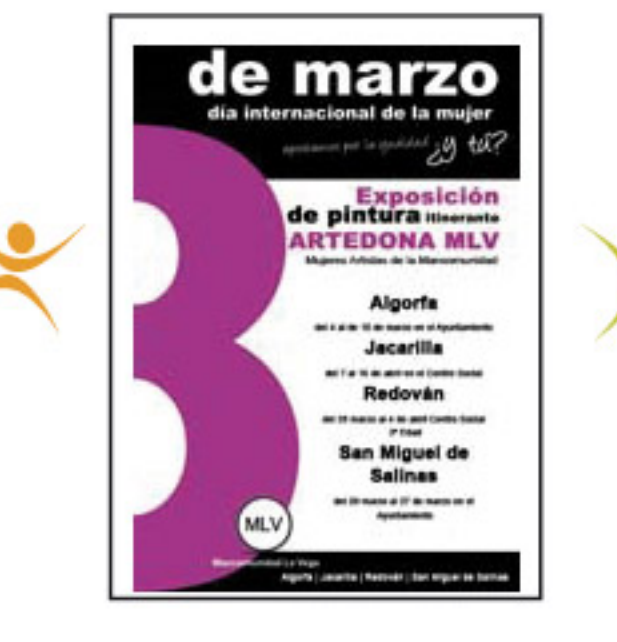

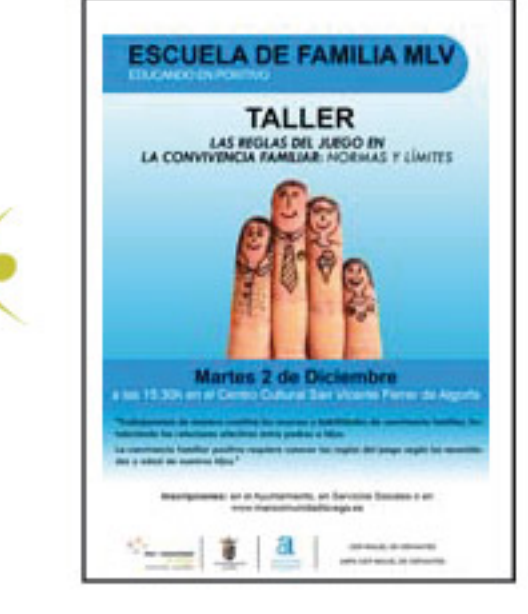

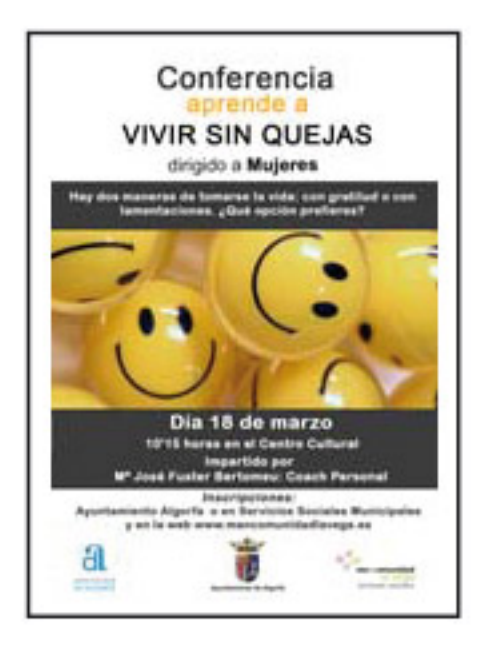

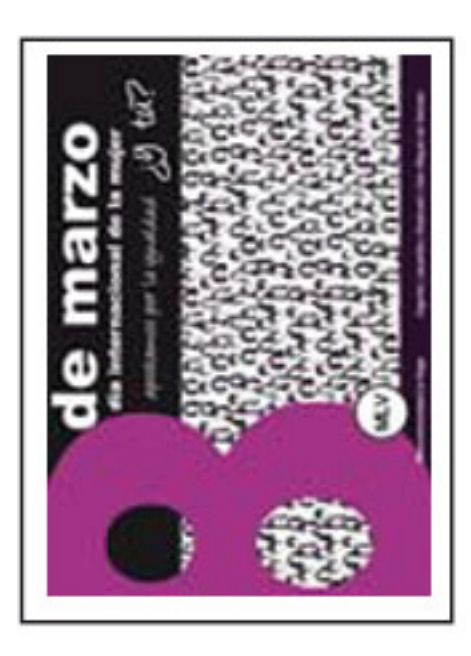

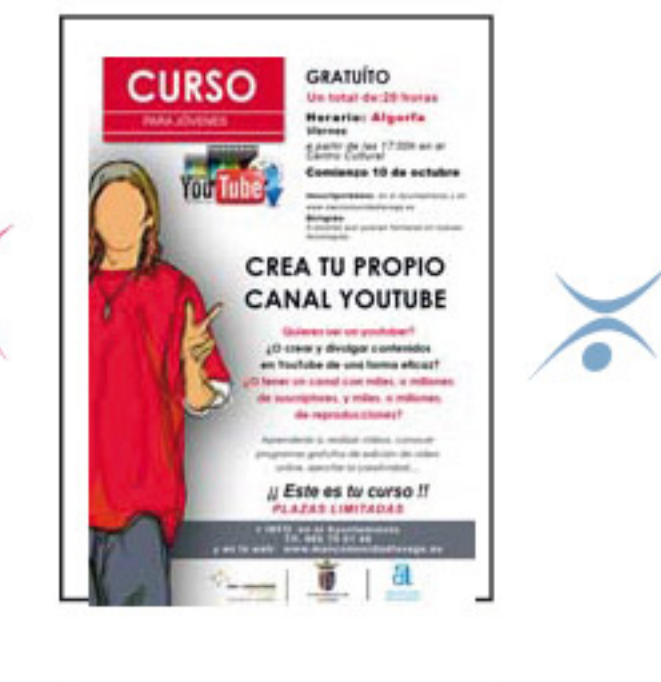

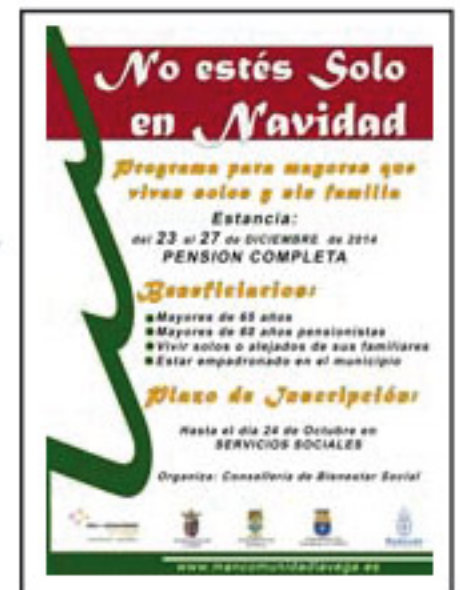

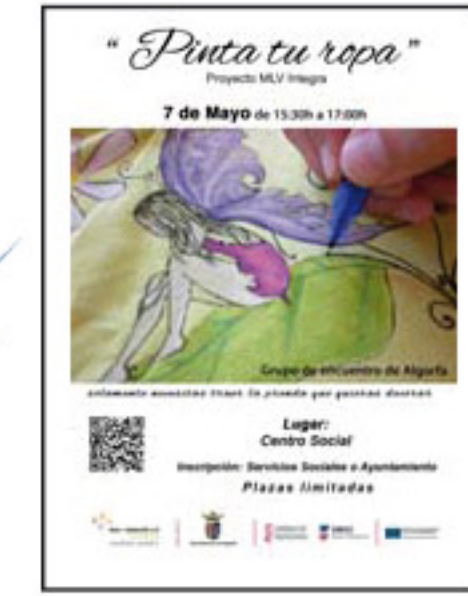

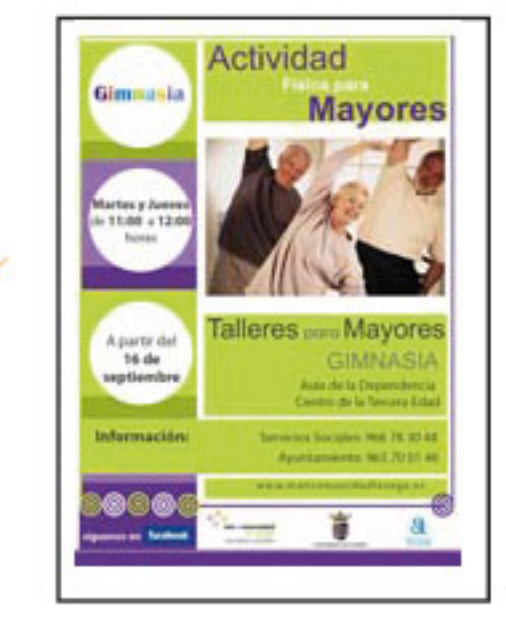

### UNIDAD DE PLANIFICACIÓN

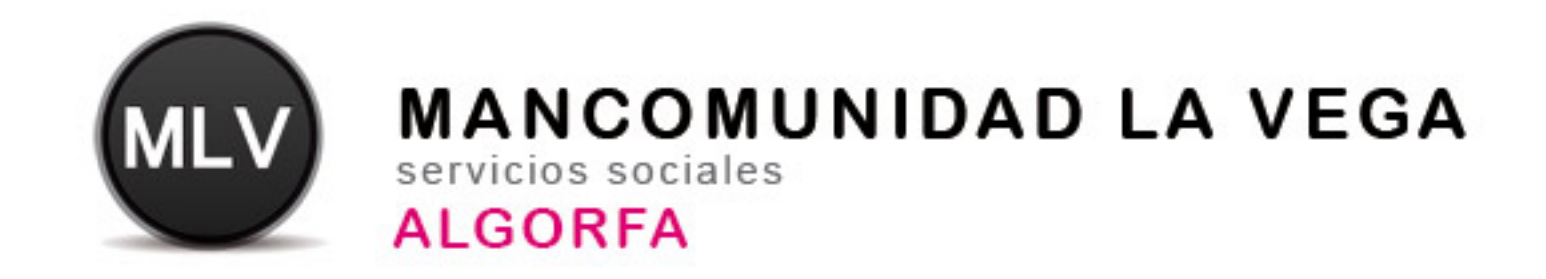

## **Dossier Marketing 2014**

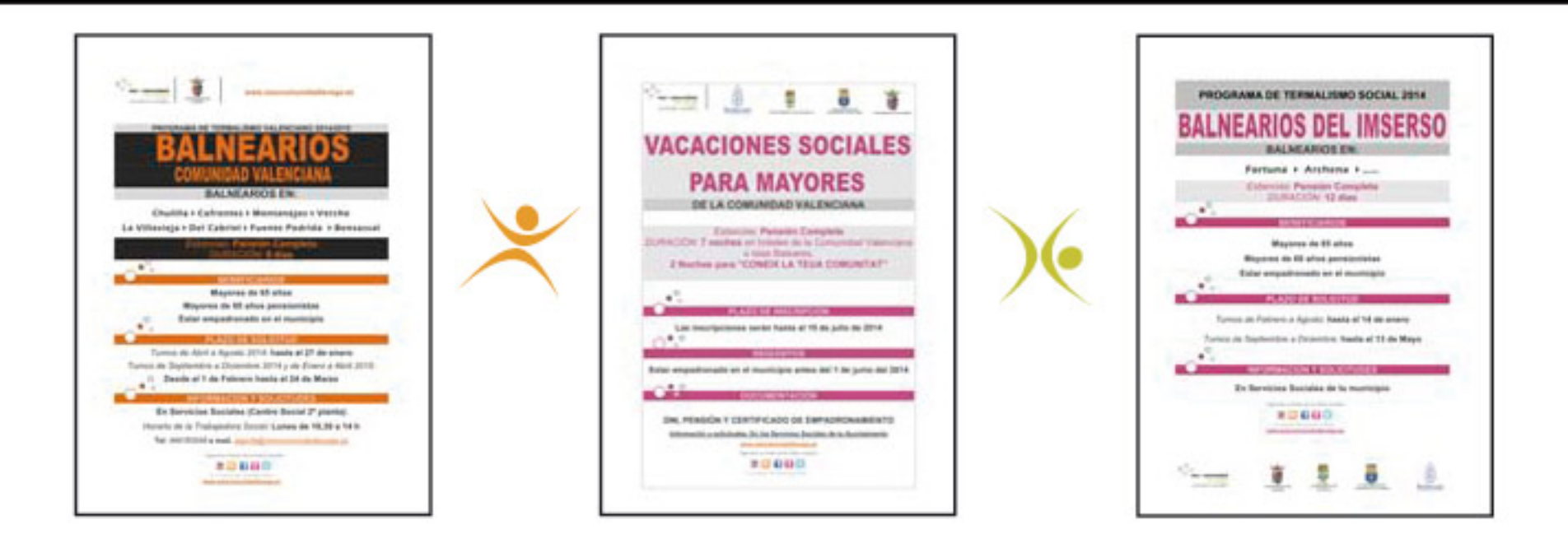

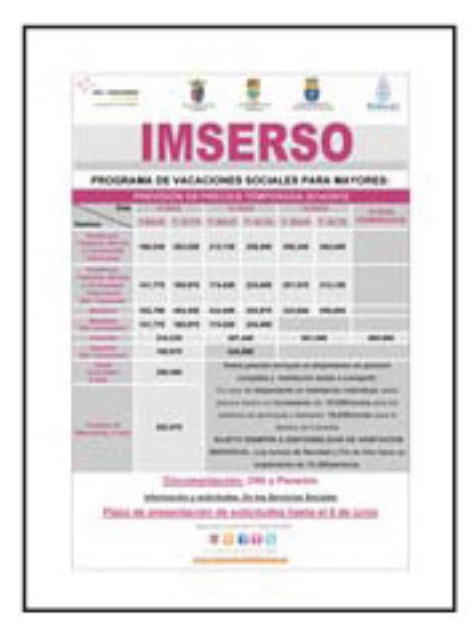

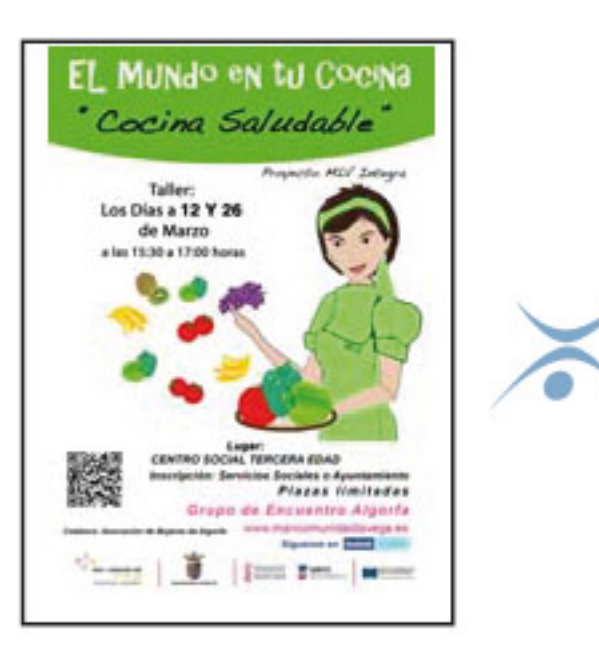

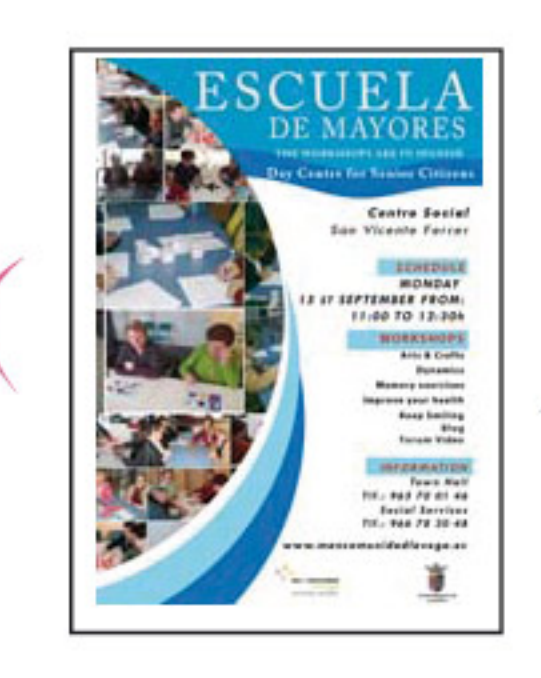

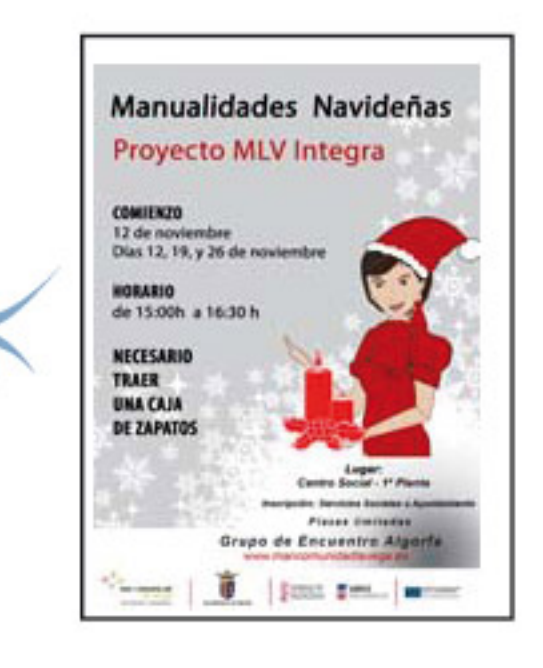

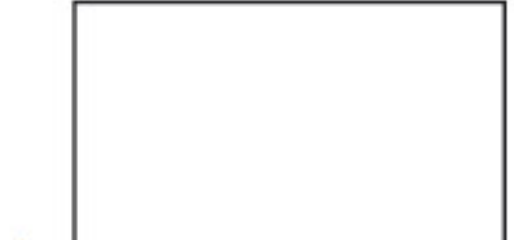

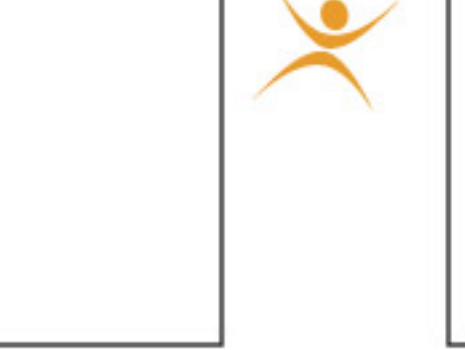

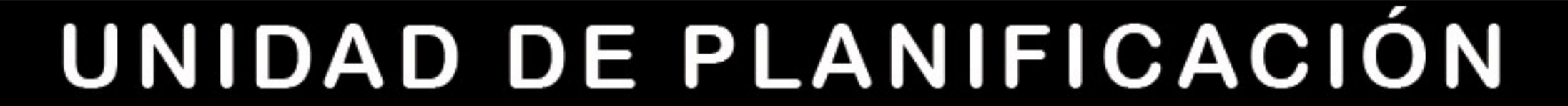